# **Zmodyfikowana metoda molekularna wykrywania wirusów sadzeniaków ziemniaka**

**I. Szybka procedura CTAB do izolacji kwasów nukleinowych z bulw** 

## **Przed izolacją:**

Przygotować bufory lizujący - **CTAB**, płuczące - **Wash 1, Wash 2** i **Wash 3**.

• **Bufor lizujący CTAB o pH 8,0**

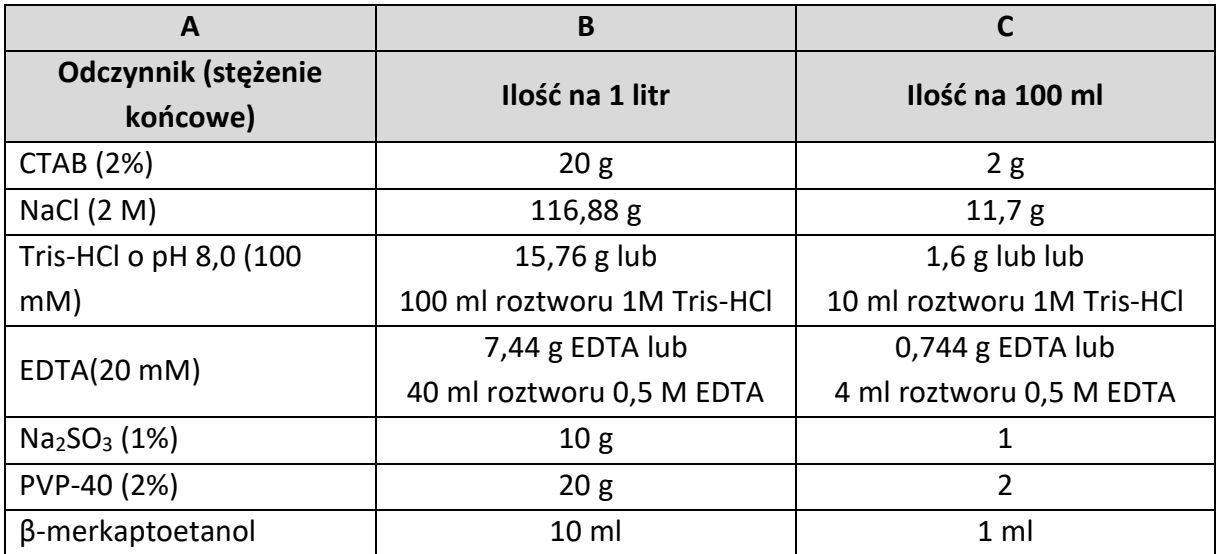

- $\checkmark$  cztery pierwsze odczynniki rozpuścić na mieszadle magnetycznym w około 800 (kolumna B) lub 80 (kolumna C) ml wody destylowanej ogrzanej do około 60°C w mikrofalówce. *Podczas rozpuszczania można ustawić mieszadło (jeżeli ma blok grzejny) na 60°C lub rozpuszczać w łaźni wodnej doprowadzonej do tej temperatury.*
- $\checkmark$  doprowadzić pH do wartości 8.0 za pomoca 1M NaOH lub HCl.
- ✓ Na2SO3, PVP-40 i β-merkaptoetanol dodać bezpośrednio przed użyciem do roztworu (zawierającego powyższe, pierwsze cztery substancje). Butelkę z βmerkaptoetanolem otwierać pod wyciągiem i tam dodawać ten składnik.
- ✓ Po rozpuszczeniu tych dwóch składników uzupełnić wodą wolną od nukleaz do objętości 1000 (kolumna B) lub 100 (kolumna C) ml, w przypadku dłuższego przechowywania autoklawować. Bufor zachowuje trwałość przez 2 tygodnie.
- **Wash solution 1**  70% aceton (70 ml acetonu + 30 ml wody wolnej od nukleaz)
- **Wash solution 2**  70% izopropanol (70 ml 100% izopropanolu + 30 ml wody wolnej od nukleaz)
- **Wash solution 3 –** 70% etanol (729,2 ml 96% dopełnić wodą do 1L)

## **Izolacja**

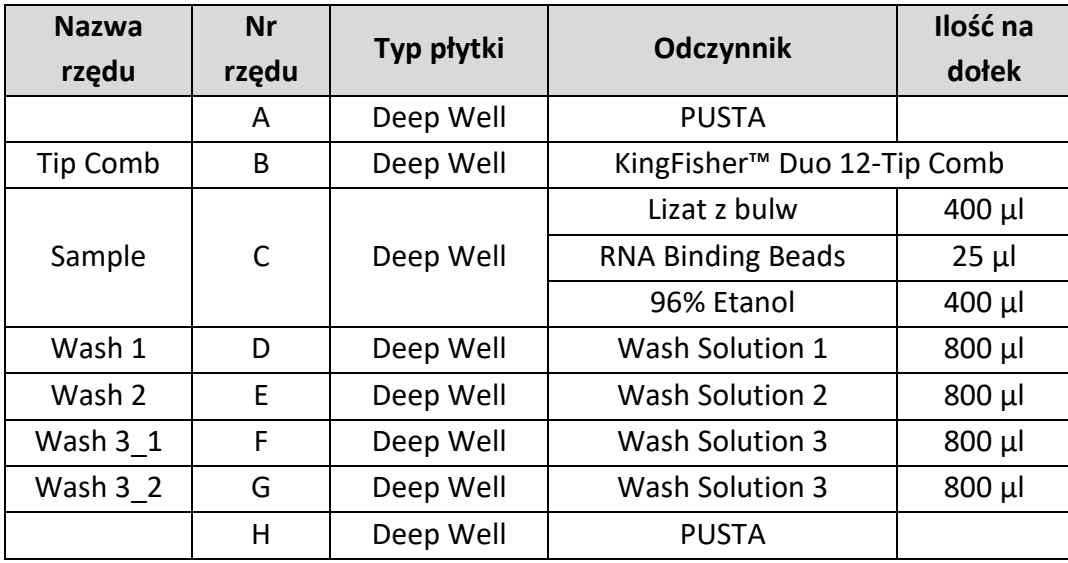

Rozkład odczynników na płytce DW do izolacji\*:

\*W przypadku stosowania roboto innego niż KingFisher™ DuoPrime, należy procedurę dostosować do wymogów urządzenia, np. stosując dla poszczególnych etapów osobne płytki DW w całości napełnione poszczególnymi roztworami.

- 1. Bulwy pobrane spod 234 krzaków umyć do czysta pod bieżącą wodą i zostawić do wyschnięcia. Podzielić na 9 grup po 26 bulw każda.
- 2. Napełnić pojemniki homogenizacyjne (o objętości 50 ml) 10 ml buforu lizującego CTAB i dodać kulki stalowe odpowiednie dla średnicy pojemnika.

*Pojemniki do homogenizacji prób można przygotować kilka dni wcześniej i trzymać szczelnie zamknięte w temperaturze pokojowej*.

3. Wycinać około 20 mg tkanki z bulw z części przystolonowej lub z oczek bezpośrednio do pojemnika homogenizacyjnego wypełnionych buforem lizującym. Do jednego pojemnika wyciąć próby z 26 bulw.

*Między pojemnikami stosować nowe narzędzie do wycinania (ostro zakończony obierak lub stalową łyżeczkę do ważenia małych ilości). Można sterylizować użyte w 2% wirkonie (lub 5% domestosie) i opłukać wodą przed ponownym stosowaniem.*

*Można pobrać najpierw próby z bulw i je np. zamrozić w -80°C a bufor i kulki dodać przed izolacją.*

4. Homogenizować dodanymi kulkami stalowymi na robocie TissueLyser II lub Geno/Grinder lub innym tego typu.

*Alternatywnie, można próby łączone homogenizować wsypując daną próbę łączoną do zimnego moździerza i ucierać w ciekłym azocie a następnie dodać 10 ml buforu lizującego. Można również ucierać w woreczkach do homogenizacji z siatką.* 

*W takim przypadku do woreczka należy włożyć dla jednej próby łączonej próby pobrane z 26 bulw, dodać 10 ml buforu, zamknąć worek i homogenizować go ręcznie lub na dedykowanym urządzeniu. Homogenat przenieść do probówek wirówkowych.*

- 5. Inkubować 5 min w 65°C w bloku termicznym, łaźni wodnej, lub 10 min w cieplarce.
- 6. Wyjąć kulki bagietką z magnesem, wirować 12000g x 10 min w celu osadzenia części stałych, piany oraz skroplin z parowania (*po tym etapie można przechowywać próbki do 5 dni w lodówce w 4°C*)
- 7. Przenieść 400 ul lizatu na przygotowaną płytkę DW wg tabeli wyżej *(płytki DW można napełnić odpowiednimi roztworami kilka dni wcześniej i przechowywać szczelnie zamknięte w temperaturze pokojowej).*
- 8. KingFisher™ Duo Elution Strip napełnić wodą wolną od nukleaz (po 100 µl do 12 studzienek).
- 9. Wstawić płytkę DW oraz strip elucyjny do odpowiednich miejsc w robocie KingFisher DuoPrime. Uruchomić program: CTAB\_20\_min (KingFisher DuoPrime). *Plik można uzyskać od autora procedury).*
- 10. Po 20 minutach wyjąć płytkę i strip elucyjny z preparatami RNA. Strip można zamknąć dedykowanym paskiem zamykającym i umieścić w ramce na 8 stripów (96 preparatów RNA).
- 11. Preparaty RNA przechowywać w -20° lub -80°C lub bezpośrednio wykonywać test RT-qPCR wg procedury opisanej w punkcie II.

# **II. Real-time RT- PCR**

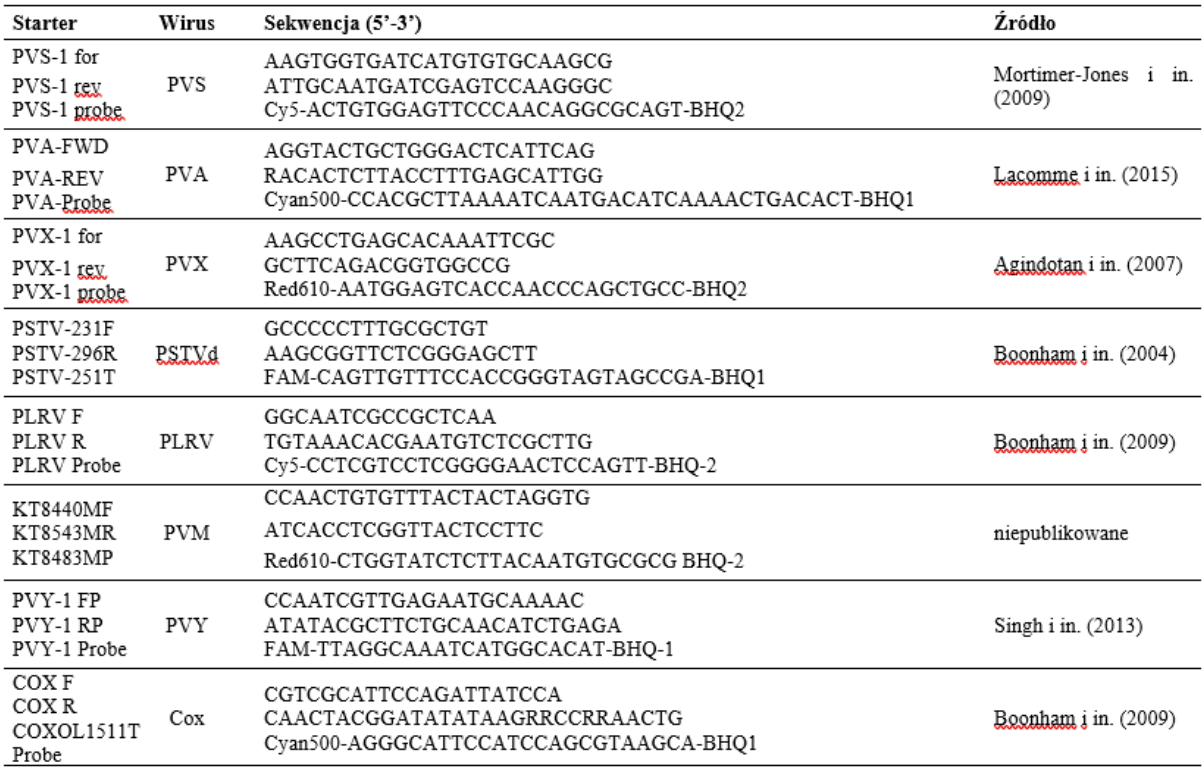

#### Tabela 1 Sekwencje starterów i sond

Fluorofory oraz ich długość światła wzbudzenia i emisji fluorescencji (LightCycler 480 System II): Cy5 618-660 Joe/HEX 533-580 Texas Red 533-610 FAM 465-510

# Mieszaniny reakcyjne dla mastermix TaqPath™ 1-Step Thermofisher

# *Tabela 1 Reakcja dla wirusów PVY, PVM i PLRV + kontrola wewnętrzna Cox*

| Odczynnik                   | x 1 reakcja | x 100 reakcji   |
|-----------------------------|-------------|-----------------|
| TaqPath <sup>™</sup> 1-Step | $2,5$ µl    | $250 \mu$       |
| Multiplex                   |             |                 |
| PVY-1 FP                    | $0,15$ µl   | $15\mu$         |
| PVY-1 RP                    | $0,15$ µl   | 15 <sub>µ</sub> |
| PVY-1 Probe                 | $0,2$ µl    | $20\mu$         |
| <b>PLRVF</b>                | $0,15$ µl   | 15 <sub>µ</sub> |
| <b>PLRV R</b>               | $0,15$ µl   | $15\mu$         |
| <b>PLRV Probe</b>           | $0,2$ µl    | $20\mu$         |
| <b>KT8440MF</b>             | $0,15$ µl   | $15\mu$         |
| <b>KT8543MR</b>             | $0,15$ µl   | $15\mu$         |
| <b>KT8483MP</b>             | $0,2$ µl    | 20 <sub>µ</sub> |
| COX <sub>F</sub>            | $0,15$ µl   | $15\mu$         |
| COX <sub>R</sub>            | $0,15$ µl   | 15 <sub>µ</sub> |
| COXOL1511TProbe             | $0,1$ µl    | $10\mu$         |
| Woda                        | $3,7$ µl    | $370\mu$        |
| <b>RNA</b>                  | $2,5$ µl    |                 |

*Tabela 2 Reakcja dla wirusów PVA, PVS, PVX i wiroida PSTVd* 

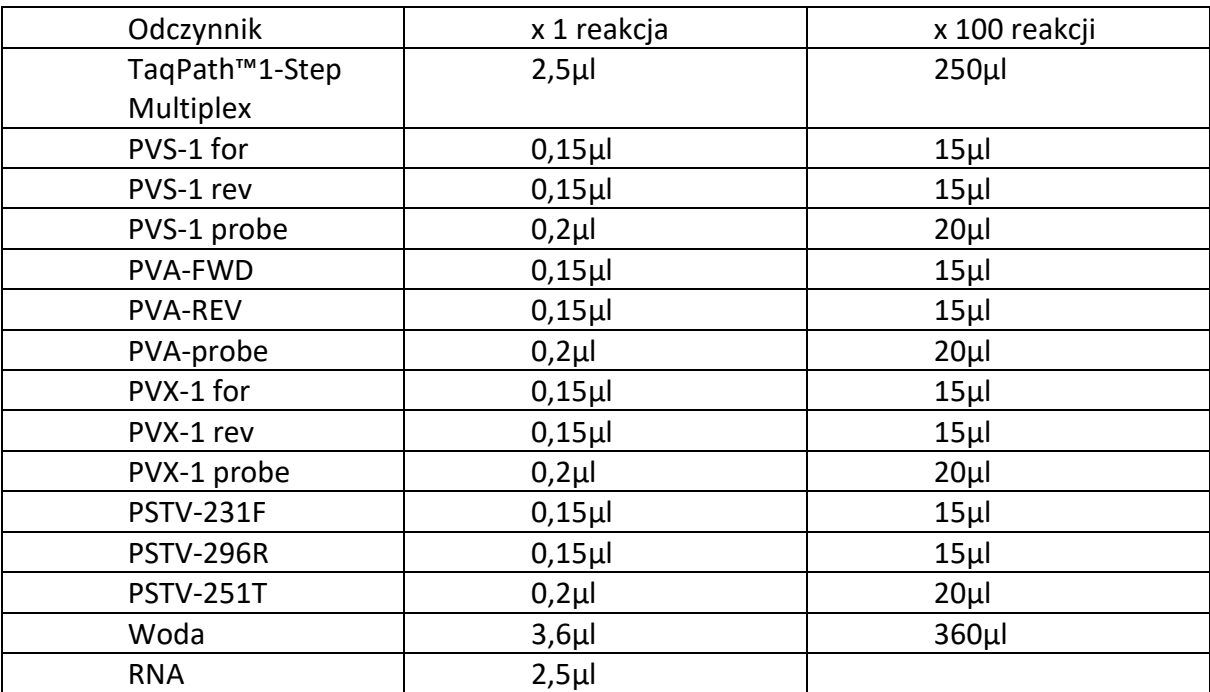

## *Warunki reakcji:*

TaqPath™ 1-Step Multiplex:  $25^{\circ}$ C-2min, 53°C-10min, 95°C-2min, 40 x (95°C-15sek, 60 °C-1min)

Wyniki Cq uzyskane w trakcie amplifikacji należey przeanalizować w oprogramowaniu stosowanego termocyklera stosując kontrole negatywne (NC – RNA ze zdrowych roślin) oraz kontrole bez matrycy (NTC – woda zamiast RNA) do ustalenia wartości progowych dla danej płytki.

Po wyznaczeniu liczby pozytywnych prób łączonych porażenie ocenianych sadzeniaków szacować stosując arkusz kalkulacyjny SeedCalc Excel udostępnianego przez International Seed Testing Association (ISTA) [https://www.seedtest.org/en/services-header/tools/statistics](https://www.seedtest.org/en/services-header/tools/statistics-committee/statistical-tools-seed-testing.html)[committee/statistical-tools-seed-testing.html](https://www.seedtest.org/en/services-header/tools/statistics-committee/statistical-tools-seed-testing.html)